### Innovations in the Creation of 3-D Virtual Environments

## Robert Sanders http://VISAC.ORNL.GOV

**By** 

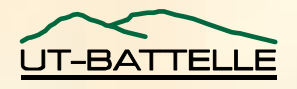

### History of Data Presentation

- Simple Plots
	- 70's DISSPLA, SAS
	- 80's Lotus 1.2.3, Energraphics
- Sophisticated Plots (Animated, Trend Analysis)
	- TecPlot
	- Excel

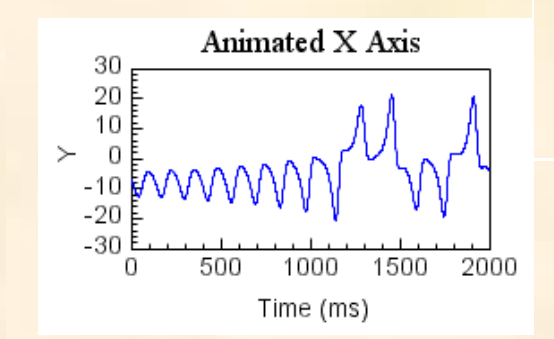

THE USE OF CURVE AND GRAF

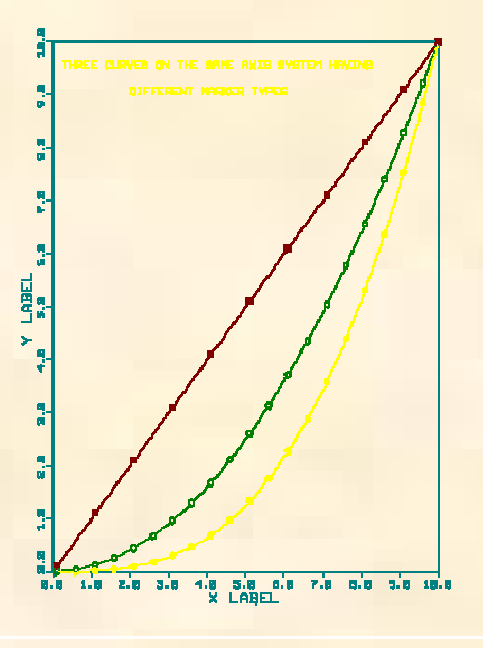

• These tools remain in use today

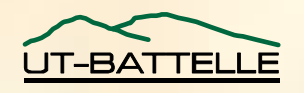

### Current Presentation Technology

- High use of color and animation in data presentation
- Data is represented with system information via cartoons
	- One example is the Nuclear Plant Analyzer
- However, plots are still required for trend analysis

**OAK RIDGE NATIONAL LABORATORY U. S. DEPARTMENT OF ENERGY**

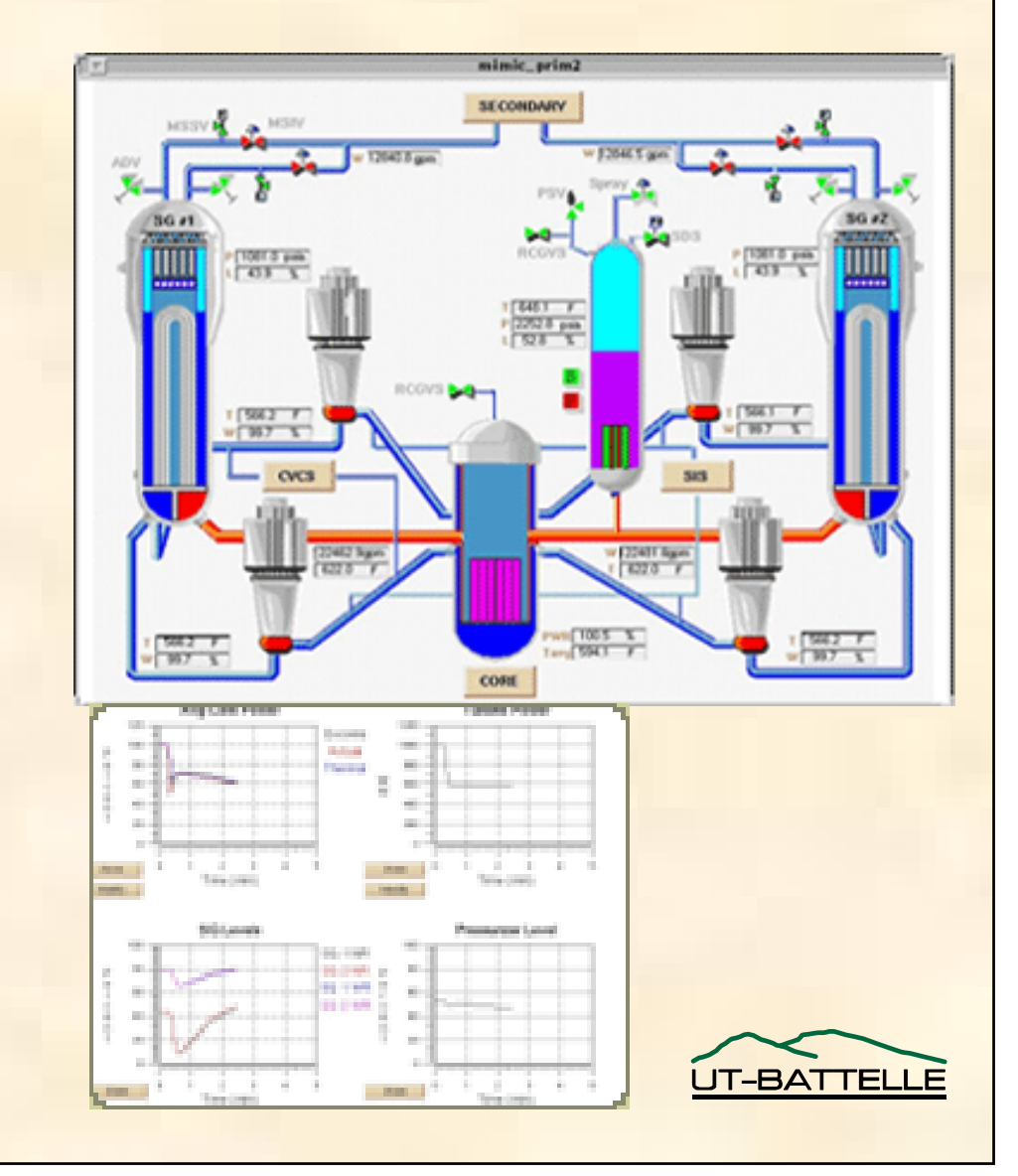

### Data Presentation in the Future

- Data from complex three-dimensional objects can be illustrated through the use of colors
	- High stresses would be shown as red
	- A temperature scale of a tank could be used a blue tank would be cold, a red tank would be hot
	- –A similar application to pressure could be made
- In the future, an operator, instead of sitting behind a control board, could take a virtual trip around the plant examining the plant's condition

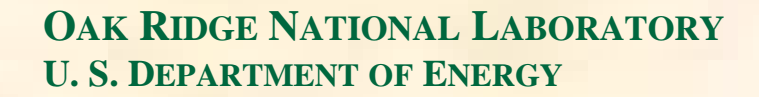

# Why 3-D Graphics?

- Increased understanding of complex systems/data
	- Impact of events on real-world facilities
	- –Rapid comprehension of simulation data
- The movie/entertainment industry has pushed for more convincing virtual realities
	- Shrek
	- –Lord of the Rings

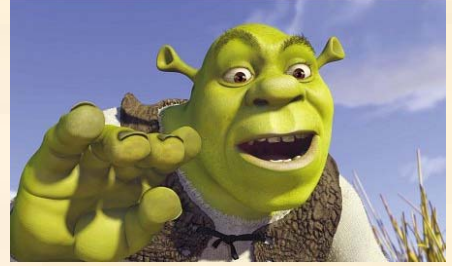

• Gaming industry has always pushed the envelope of technology

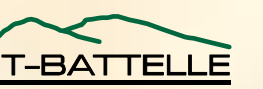

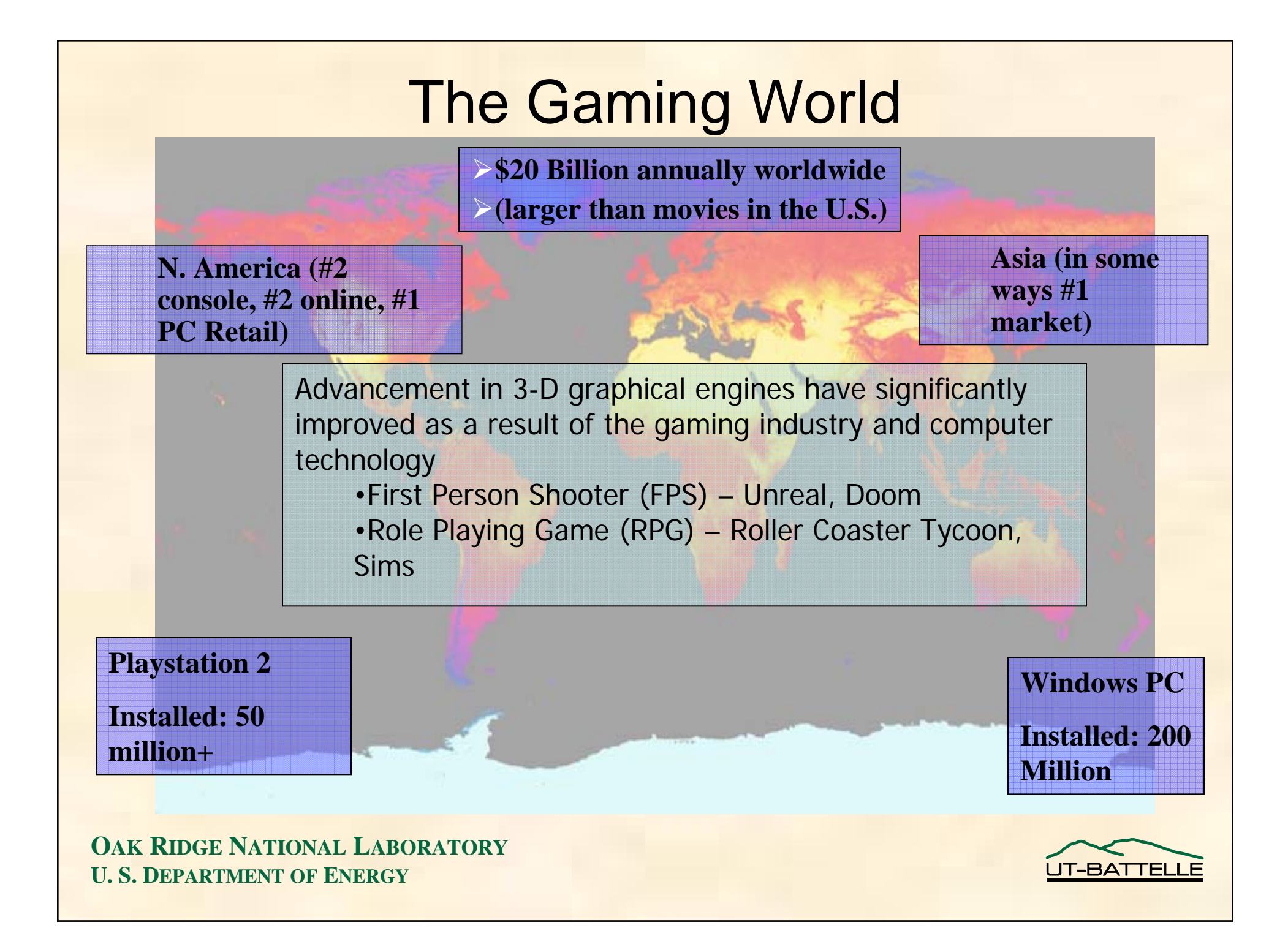

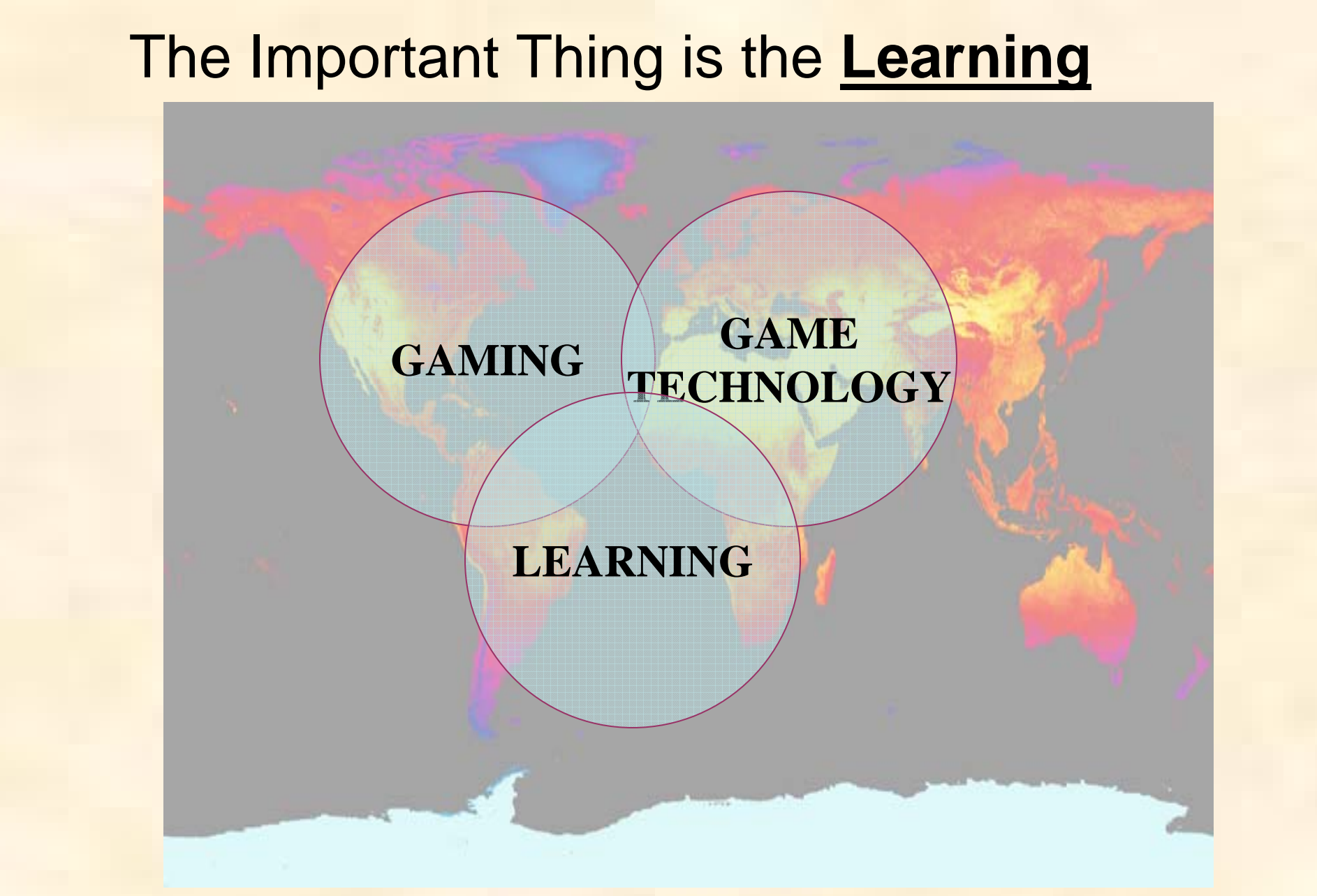

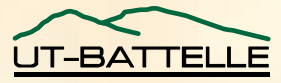

### What is Required For Creating a Virtual World?

- • Runtime Engine (software)
	- Unreal Runtime Engine (Free)
	- Unreal Tournament Runs Windows, Mac, Linux (including 64-bit version)
	- Quake/Doom
- •**Editors** 
	- UnrealED Included with all versions of Unreal
	- GMAX can be downloaded for use with Quake/Doom based on Discreet's Studio MAX
	- Maya personnel learning version included with unreal, can be downloaded
- Professional Editors Used for TV commercials, not interactive
	- Discreet's 3D studio Max ~ \$3k \$10k
	- Maya \$3k

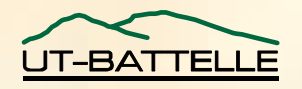

### Computational Requirement is a Reasonable Modern Computer

- 2.0 GHz Processor (good application for new AMD XP processors)
- Higher end Video Card
	- NVidia > 5600 (5700, 5950, or newest 6800)
	- ATI 9700 or better
	- 128 Mbyte of video memory (Doom 3 requires a 512 Mbyte card for highest mode)
	- Good application for new PCI express card
- 1 Gbyte of RAM
- Typical hard drive ~ 10 to 20 GBytes of hard drive space
- A excellent game machine can be obtained for ~ \$1,500.

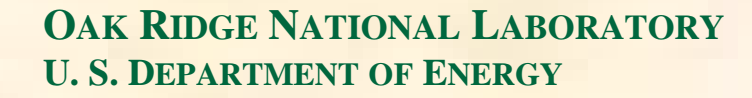

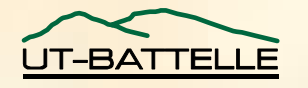

### Reasons to Use Unreal

- Unreal Tournament 2004 virtual reality engine
	- – Only package available that provides editing software with purchase of software
- UnrealEd 3.0
	- –Comes packaged with Unreal Tournament
	- –User friendly and intuitive interface
- Maya 5.0/6.0 PLE
	- –Comes packaged with Unreal Tournament

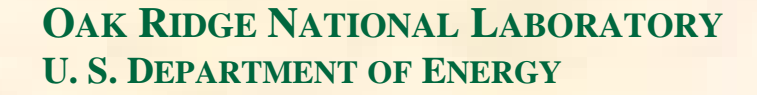

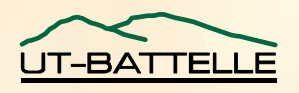

## Extensions of Unreal Engine

- Epic designed the Unreal engine to run under a virtual runtime engine
	- Based on object oriented programming style
	- – Open architecture, easily adopted for specific applications
	- – Easily ported to different platforms (Windows, Linux, Mac)
- Unreal contains several key components important to real-world simulations
	- Networking capability
	- –User interaction paradigms

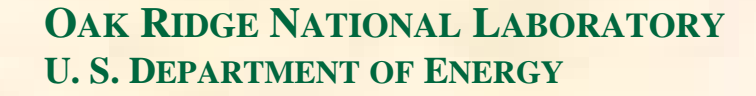

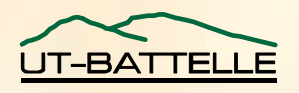

### UnrealEd 3.0 Interface

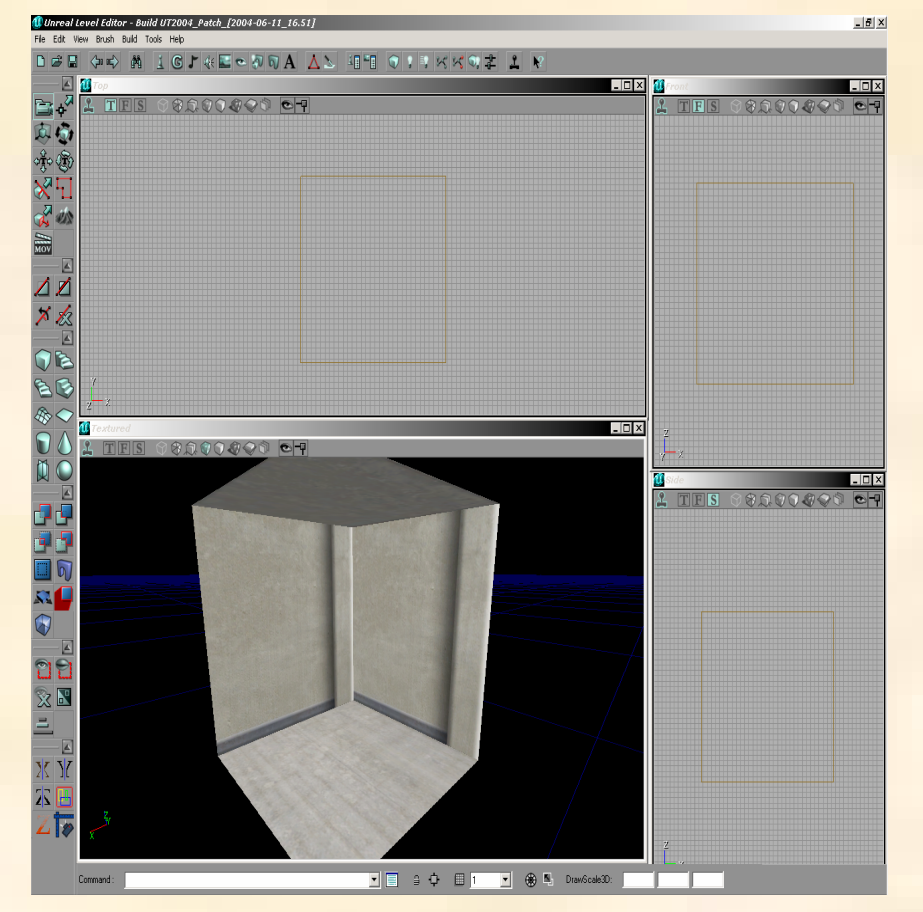

**OAK RIDGE NATIONAL LABORATORY U. S. DEPARTMENT OF ENERGY**

- Model geometry starts with a solid block
- Able to add and subtract out volumes
- Used to "carve out" base level
- Add specialized volumes made in Maya or 3D Studio Max for better detail

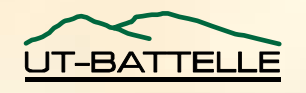

### Maya Interface

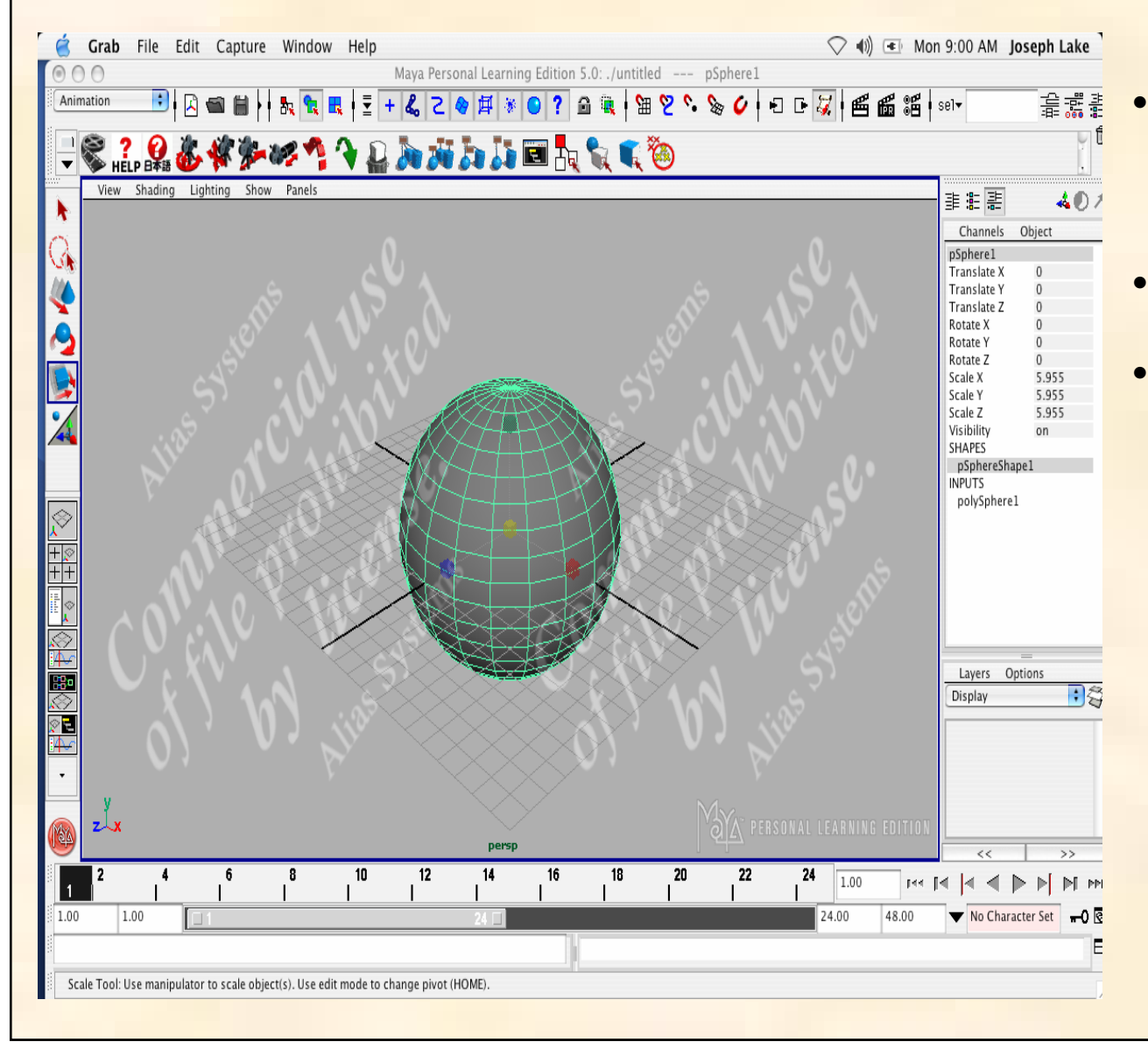

- Very powerful tool
	- Full of options for animations, rendering, and creating volumes.
- File type compatible with UnrealEd 3.0
- Interface near identical to 3D Studio Max.

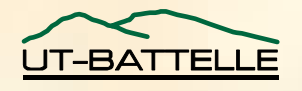

To illustrate the usefulness of the engine, several models have been created. The models are based on detailed engineering schematics to make sure they are full size and dimensionally correct.

**OAK**

**U. S. DEPARTMENT OF**

**RIDGE NATIONAL LABORATORY**

**ENERGY AND STREET** 

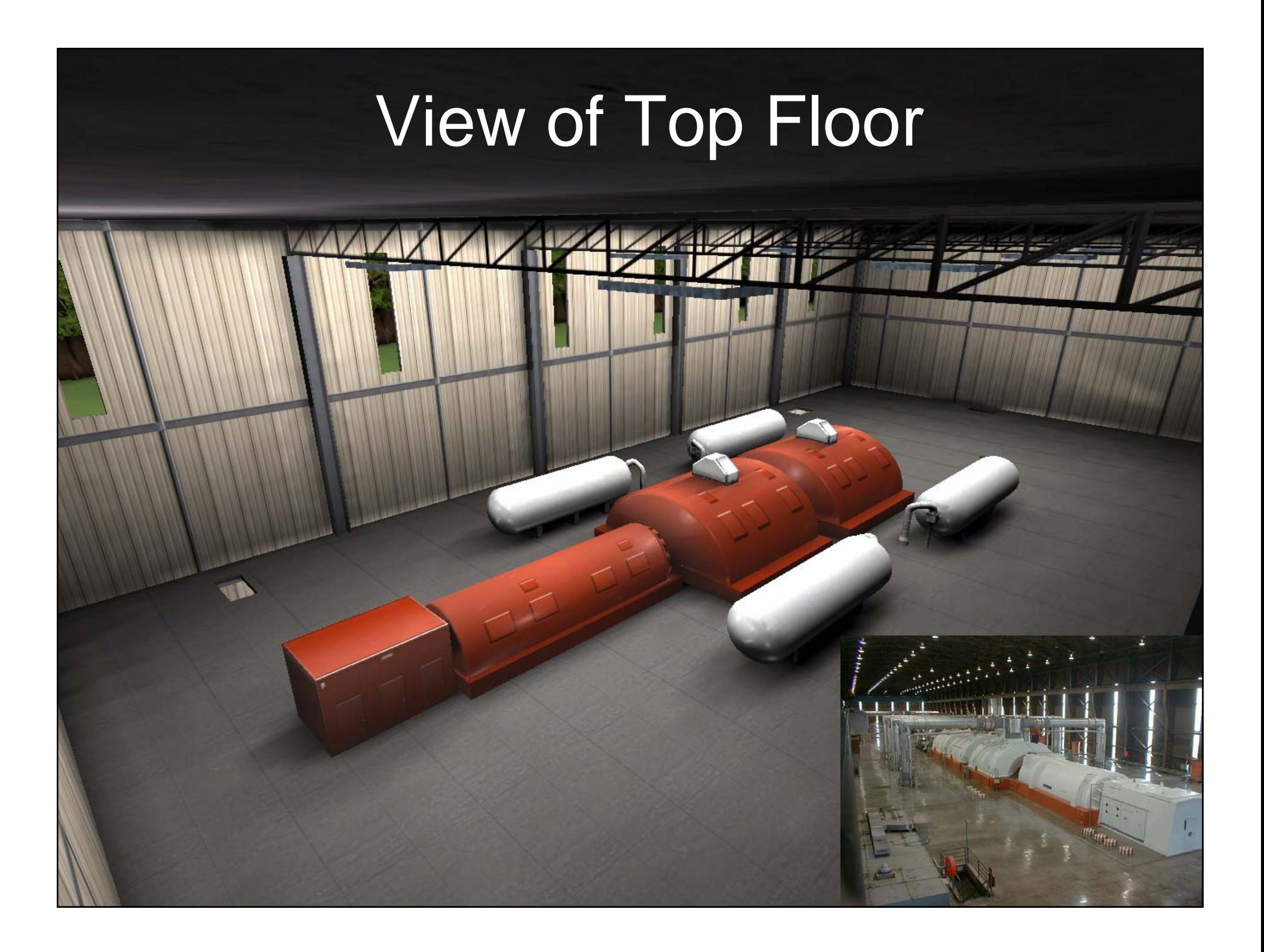

## View of Second Floor

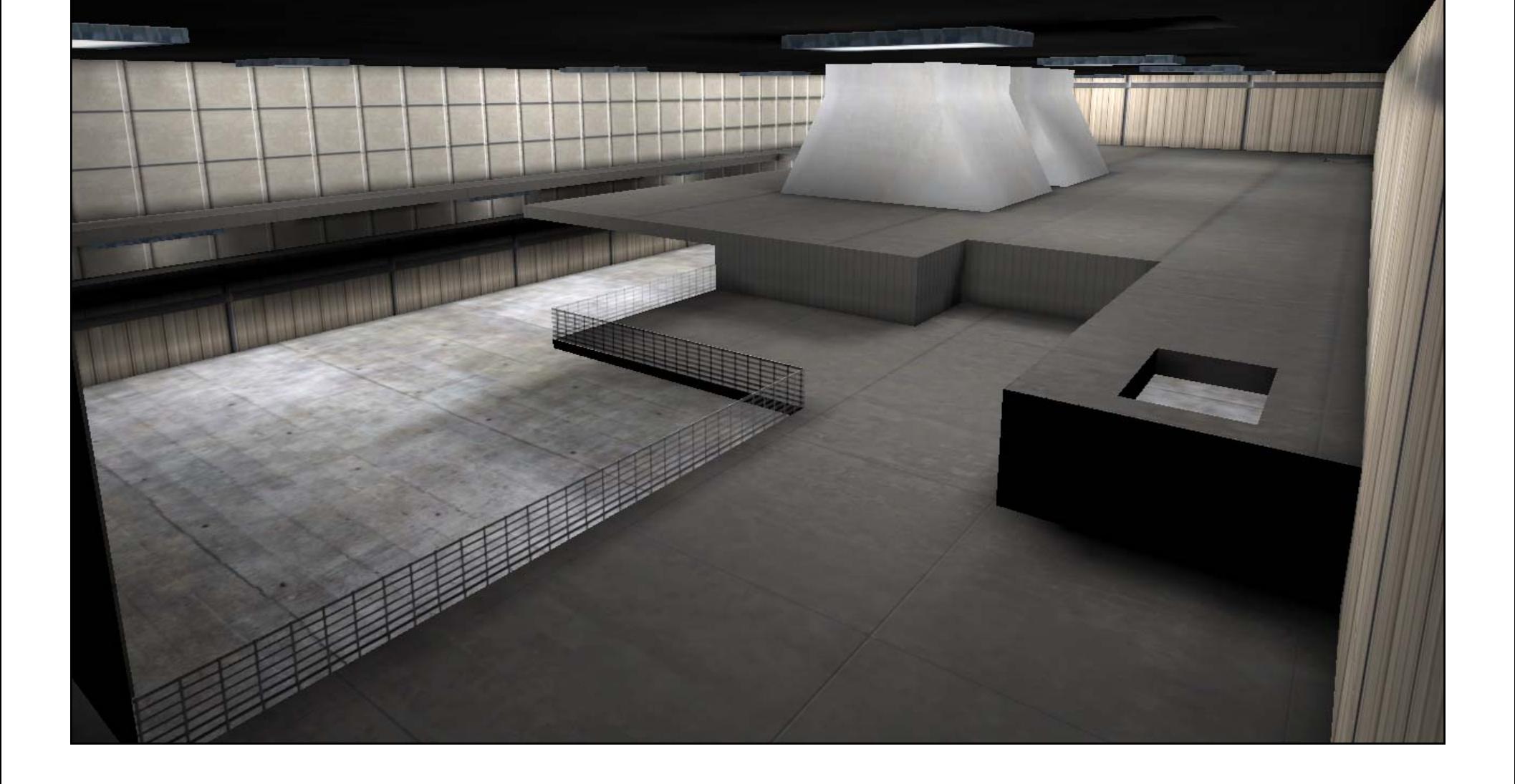

# View of Bottom Floor

#### Walk-Through of Completed Facility - Click on Image to view movie

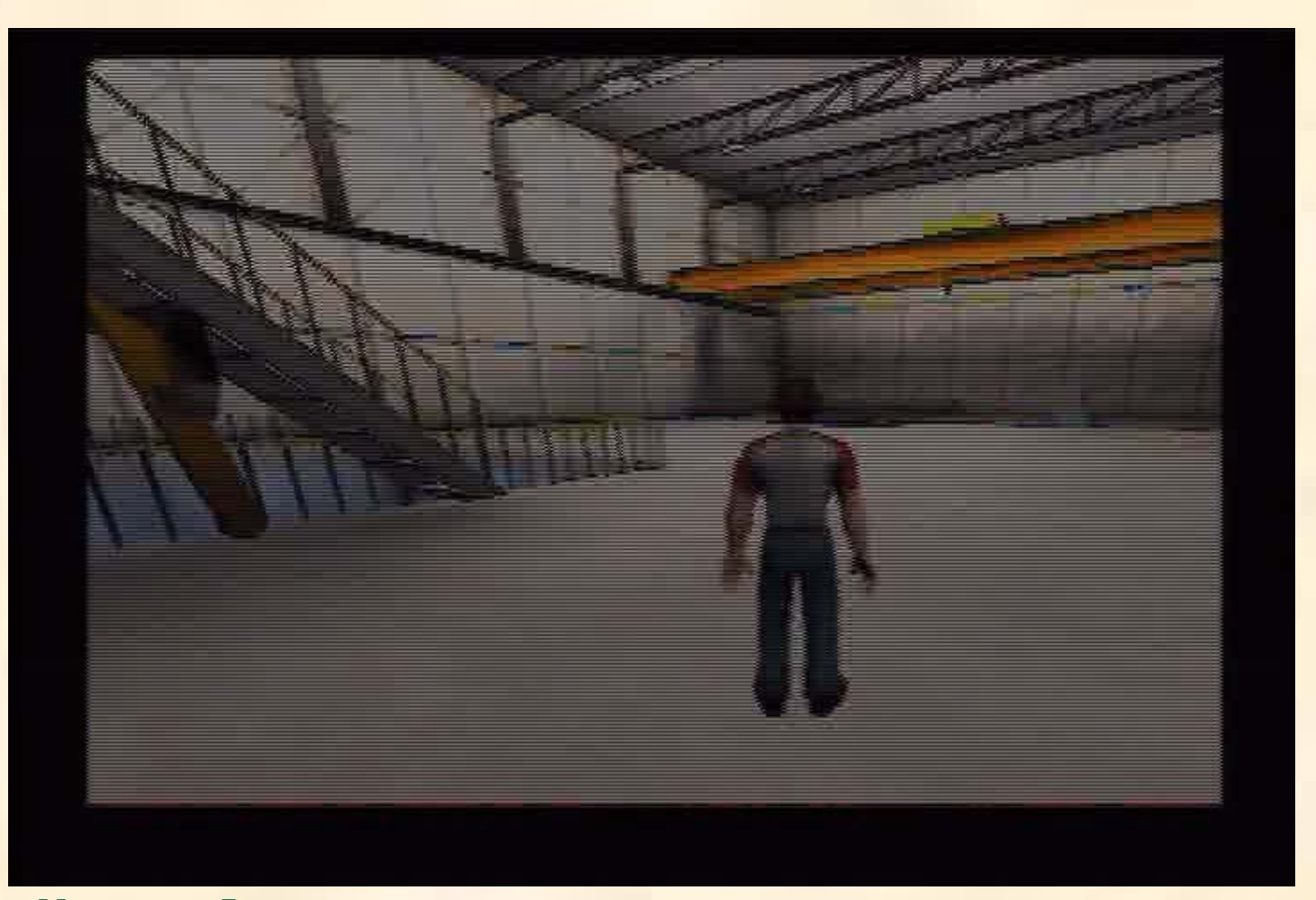

**OAK RIDGE NATIONAL LABORATORY U. S. DEPARTM**

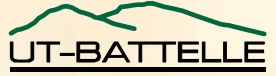

#### Application of Model To Force-on-Force Simulation Click on image to view movie

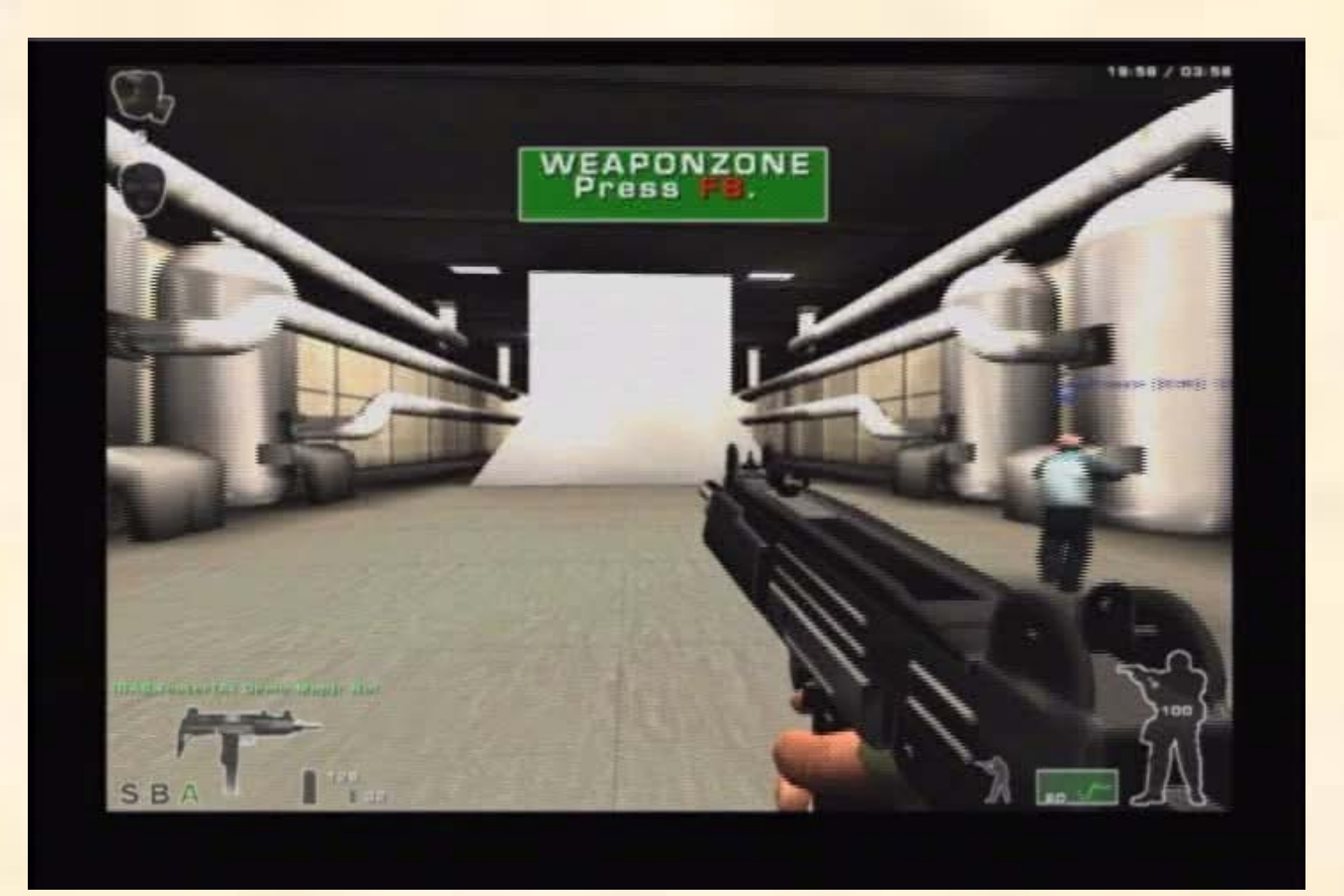

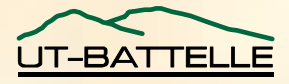

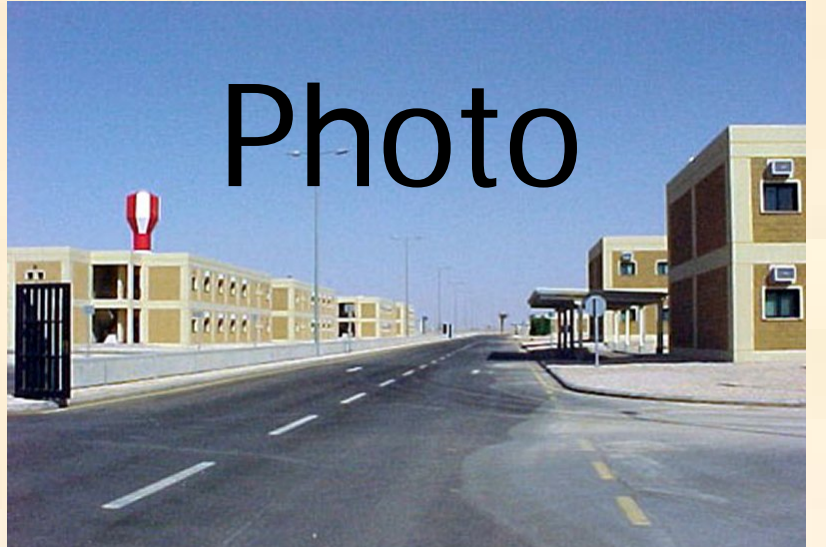

#### High-end static representation **program MPI-Vega**

#### Game representation **- Unreal**

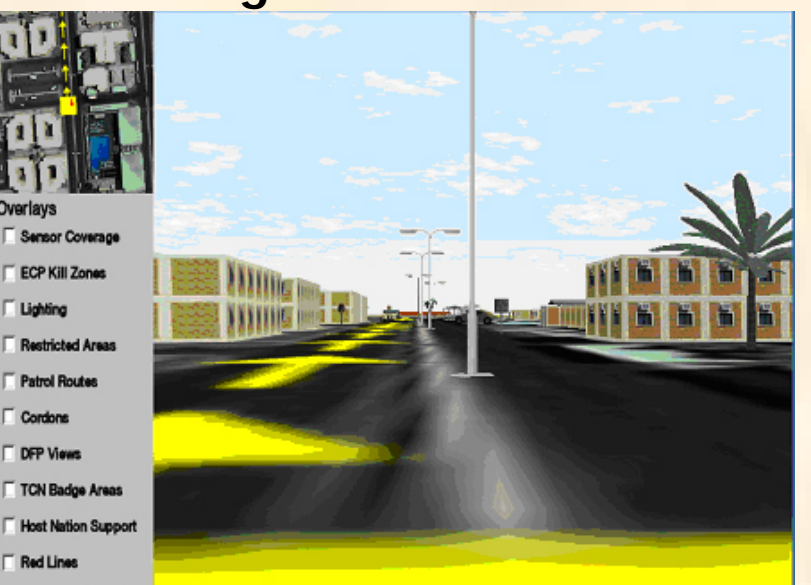

RSAF Control Areas

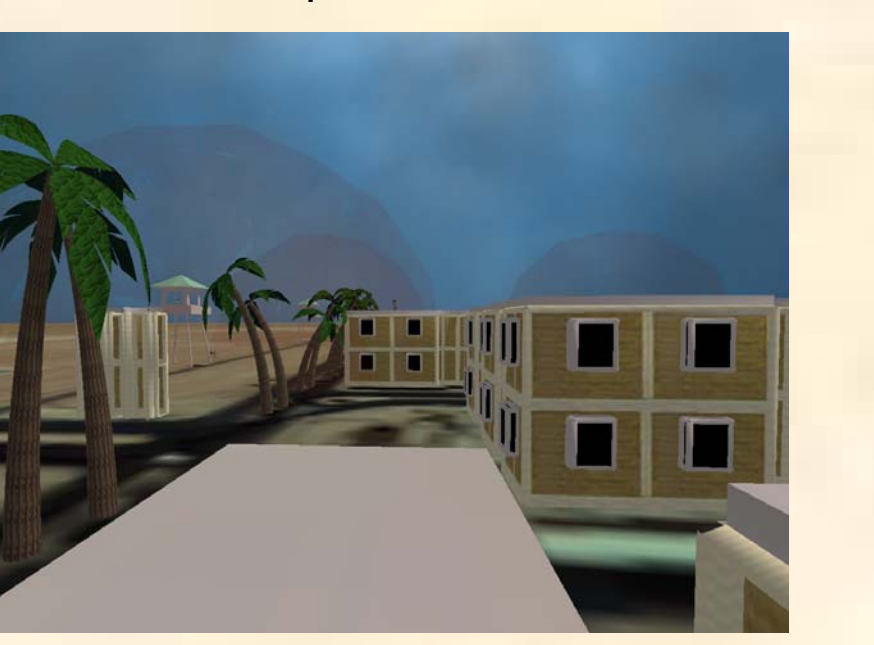

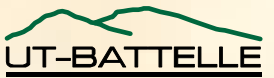

### Actual Photo Versus Screen Shot

Actual Photo of Industrial Facility **Unreal Representation of Industrial Facility** 

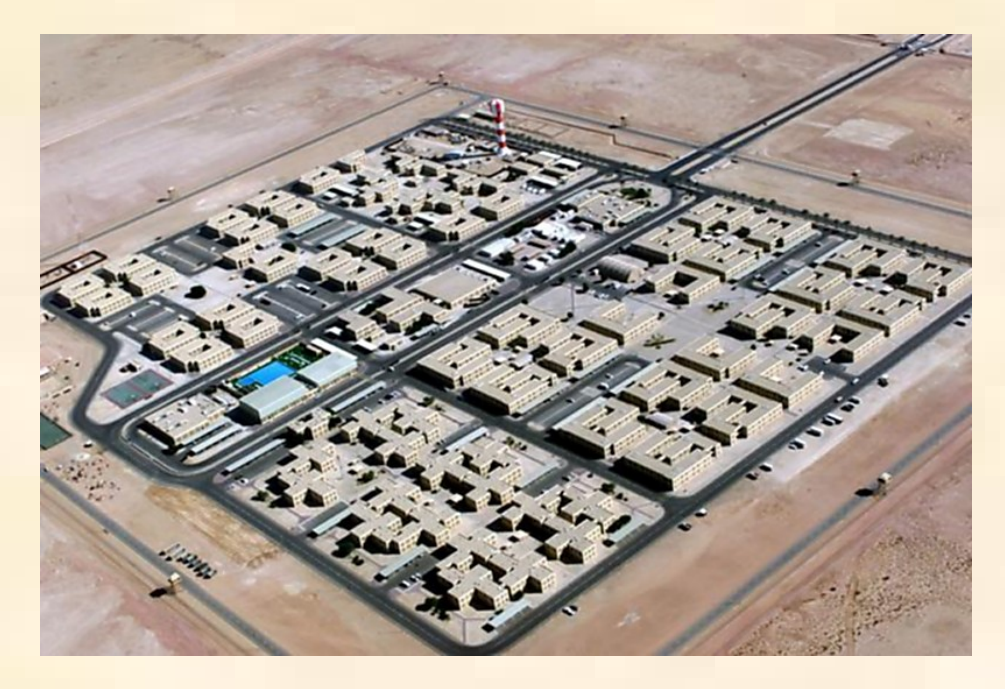

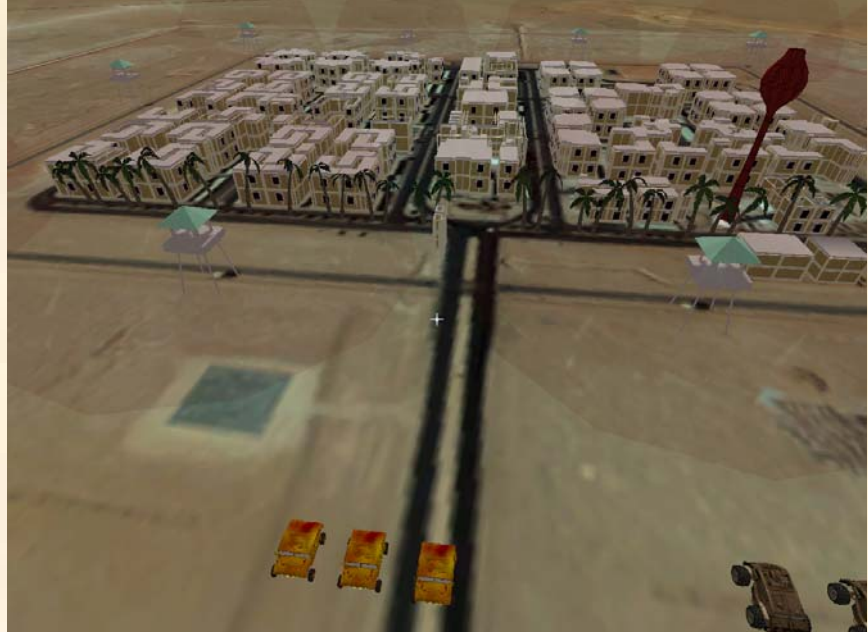

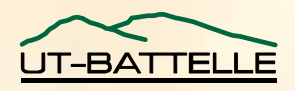

# Screen Shot of Environment Created by ZedaSoft, Inc.

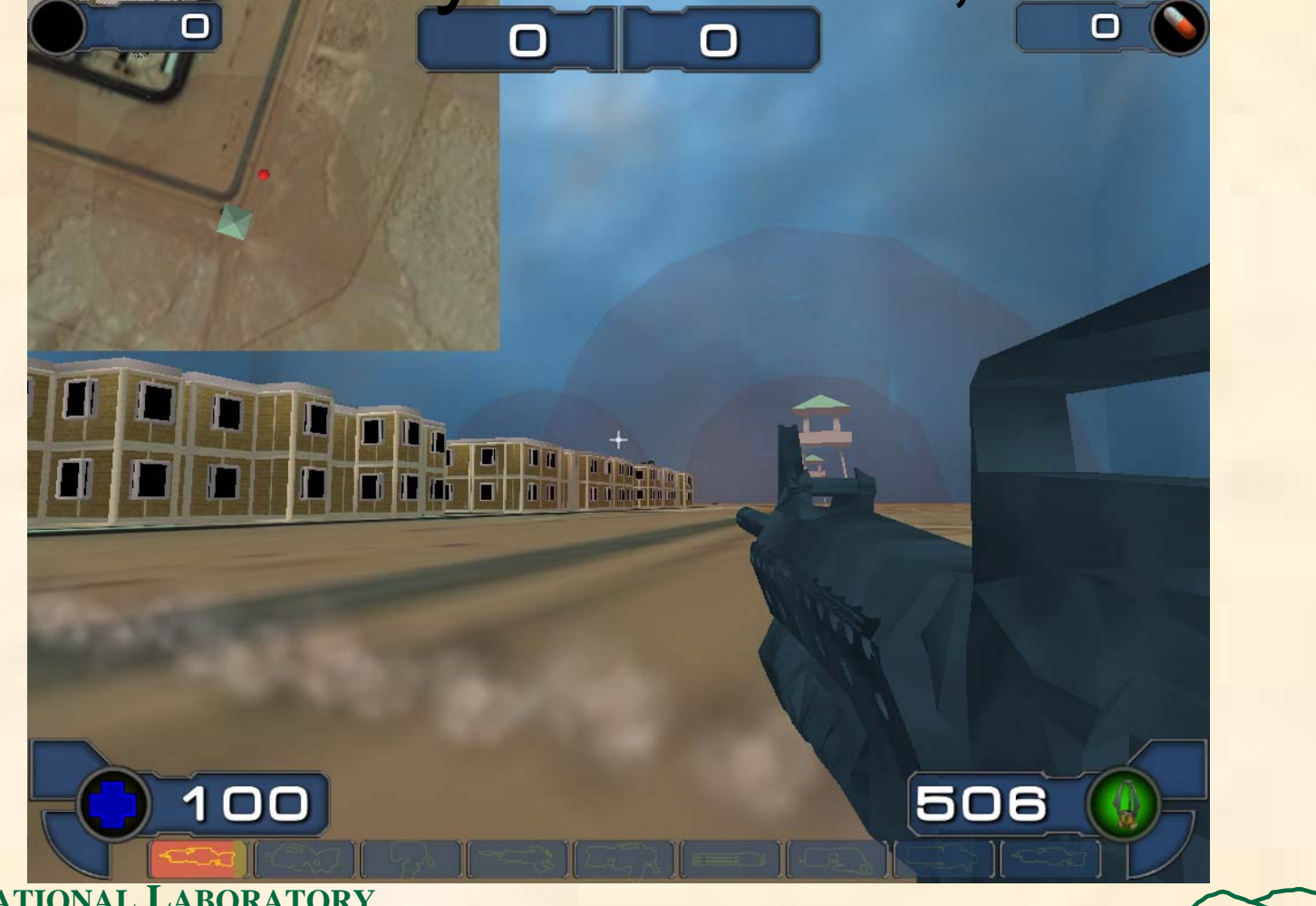

**IT-BATTELI** 

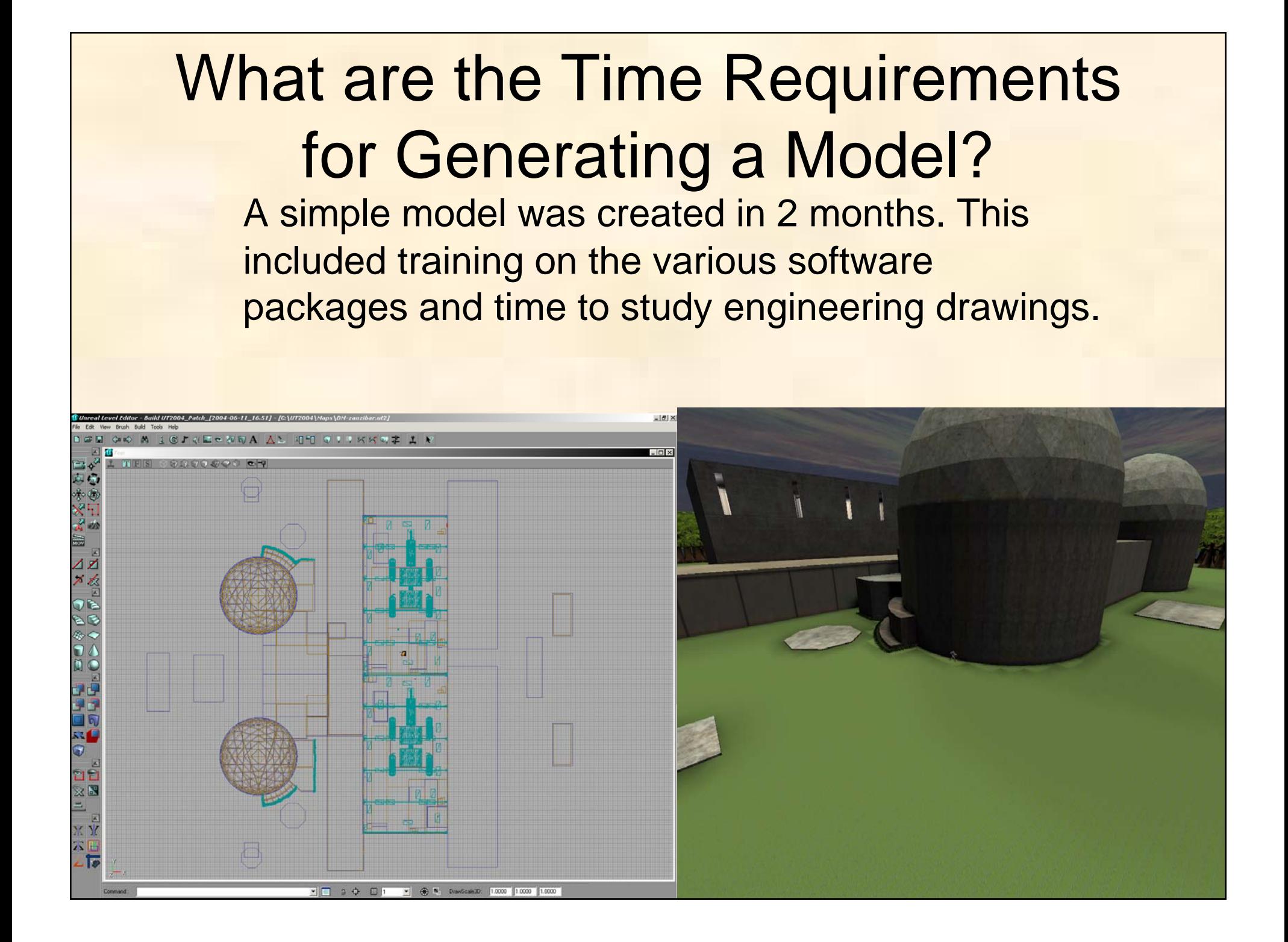

### Application of Models to Real-World Problems

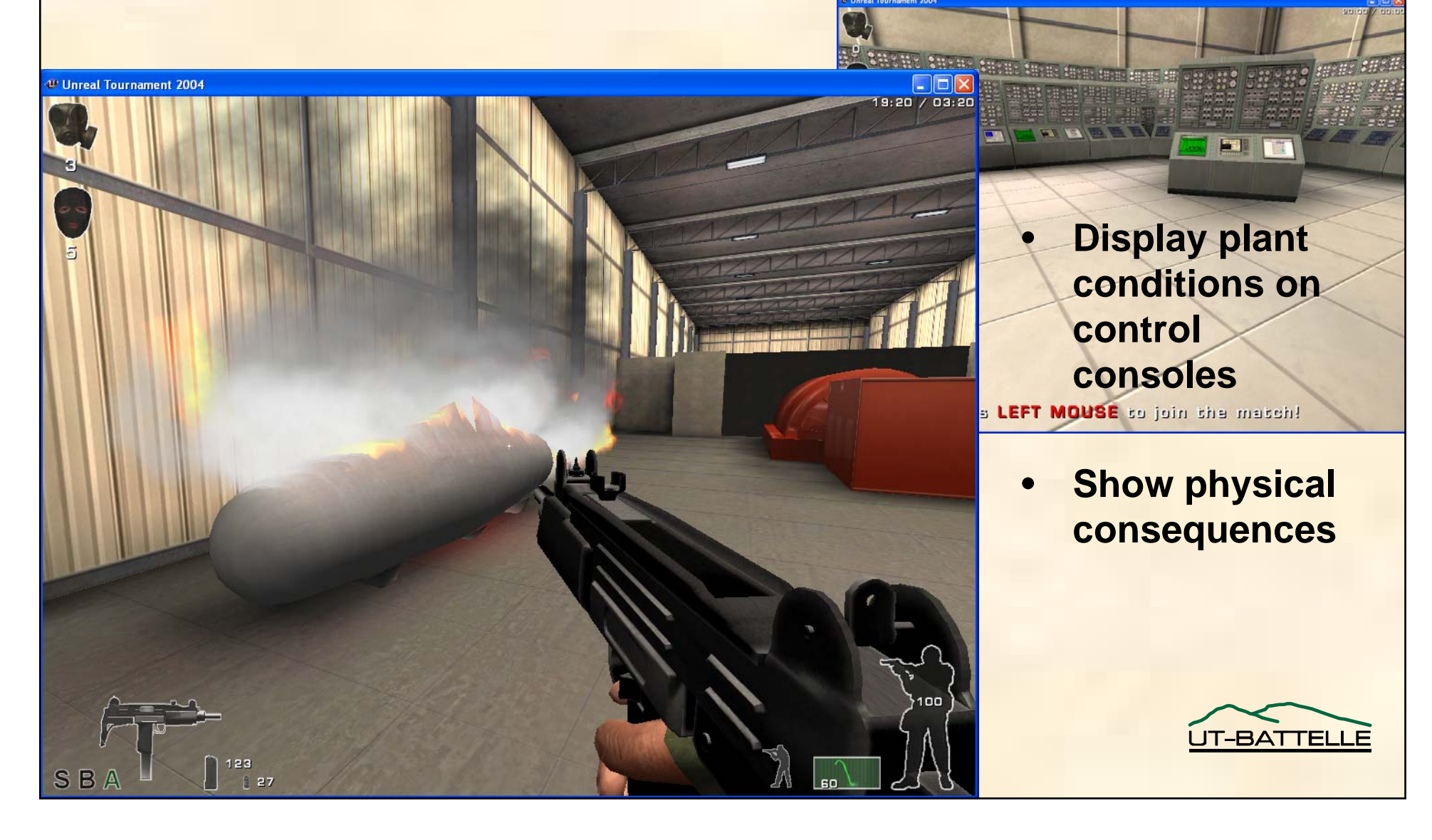

## Various Events can be **Simulated**

- • An over-pressurization event can be illustrated with either a break at a junction or a tank rupture
- •**Hazardous** environments can be shown in several ways
	- Radiation fields can be demonstrated via a simulated Geiger counter
	- Effects of chemical agents simulated on "players" health

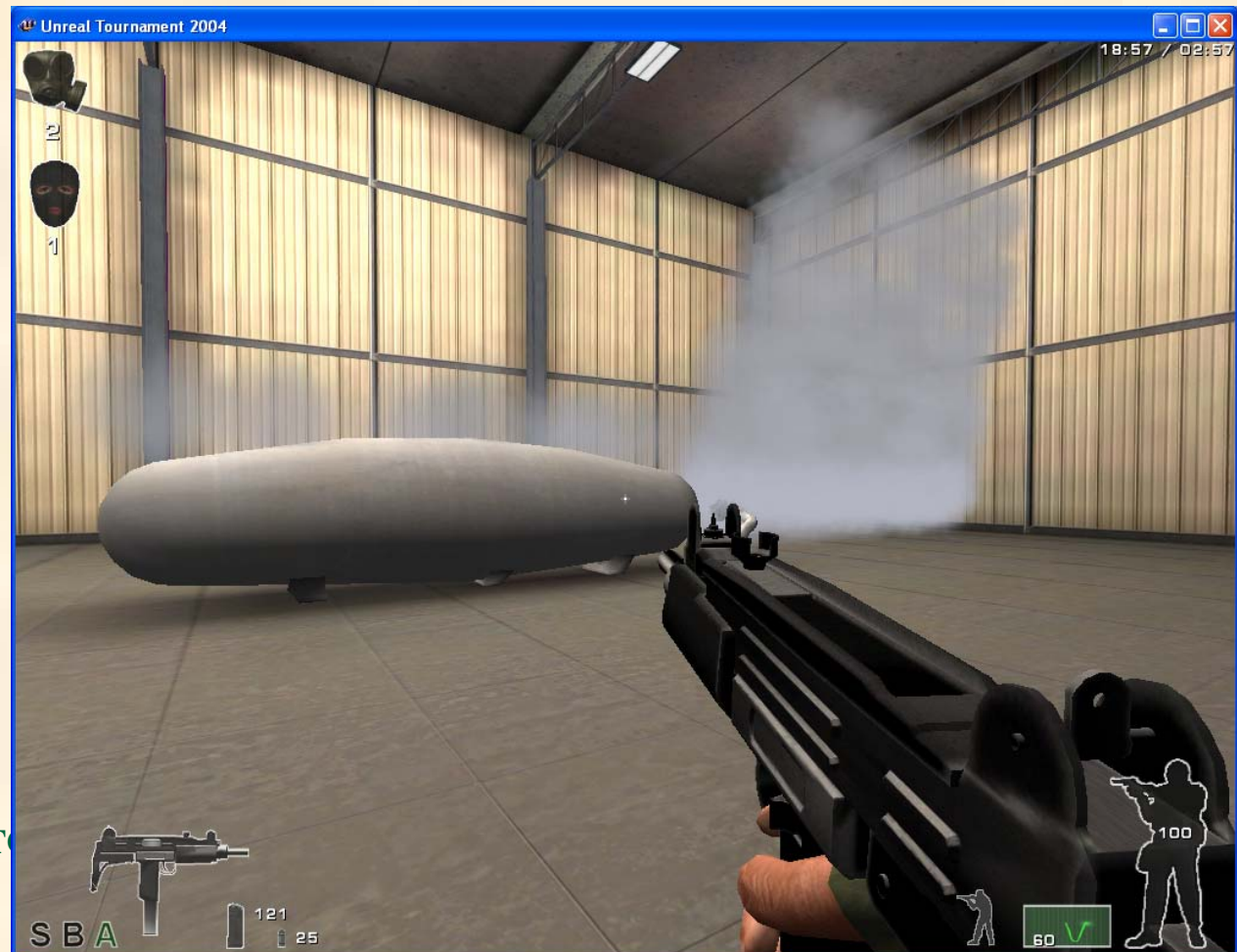

### **Conclusions**

- Engineers in the future will still require simple plots for specific problem solutions, but for demonstration purposes a virtual reality has important advantages in visualization
	- Failed components
	- Interaction of events
	- Environment
- In the serious games world, adapting major games like Half-Life 2, Doom 3, Unreal and Command & Conquer provides an incredible opportunity to use off-the-shelf games and technologies to build high-impact 3D visualization at low cost

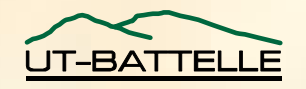

## Conclusions (continued)

- 3-D representation can also be used in initial plant design and layout
	- – Functionality of layout
		- can large equipment be serviced
	- ALARA consideration
	- – Construction planning
		- potential pipe interfaces are hard to visualize
	- –Sharing of information

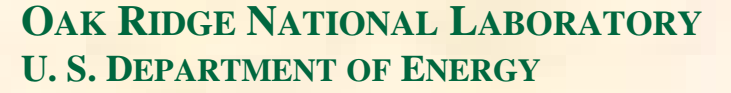

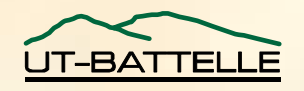

### Questions & Demo

#### Useful Links:

http://udn.epicgames.com – Epic's home page http://udn.epicgames.com/Two/UnrealEngine2Runtime22262001 - Free version of runtime http://www.alias.com/eng/index\_flash.shtml - Maya's home page http://www.unrealtournament.com/ut2004/ - Unreal 2004's home page http://www.sas.jolt.co.uk/ - Interesting Mod to Unreal http://www.nvidia.com/page/home - Nvidia's home page http://www.ati.com/ - ATI's home page http://www.amd.com/us-en/ - AMD's home page http://www.intel.com/ - Intel's home page http://www.alienware.com/ - High end PCs

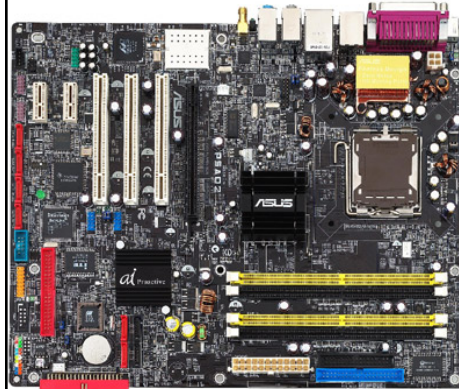

http://www.gamespot.com/alienware/ - review of Alienware http://www.evga.com/ - EVGA's home page (Video Cards) http://usa.asus.com/index.htm - Asus's home page (Motherboards) http://www.abit-usa.com/ - Abit's home page (Motherboards)

**http://www.seriousgamessummit.com/**

**RIDGE NATIONAL LABORATORY**

**U. S. DEPARTMENT OF ENERGY**

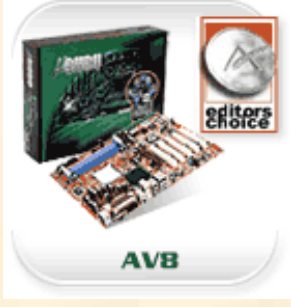

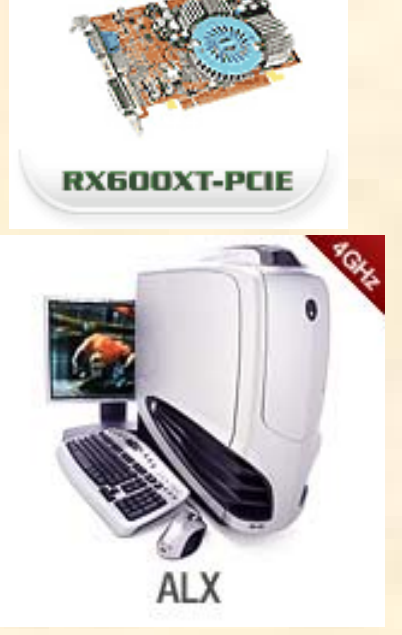

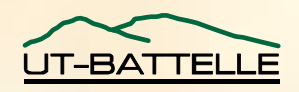

### Presentation Information

## A copy of the slides are posted at: http://VISAC.ORNL.GOV

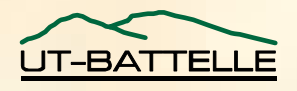